### APS360 Fundamentals of AI

Lisa Zhang

Lecture 3; May 13, 2019

# Agenda

Last Class:

 $\triangleright$  We trained our first neural network!

This Class:

- Review new ideas / terminology
	- $\blacktriangleright$  activation functions
	- $\blacktriangleright$  neural network architecture
	- $\blacktriangleright$  training / test sets
- $\blacktriangleright$  More on neural network training
- $\triangleright$  (We won't get through all the slides today)

# Agenda

Last Class:

 $\triangleright$  We trained our first neural network!

This Class:

- Review new ideas / terminology
	- $\blacktriangleright$  activation functions
	- $\blacktriangleright$  neural network architecture
	- $\blacktriangleright$  training / test sets
- $\blacktriangleright$  More on neural network training
- $\triangleright$  (We won't get through all the slides today)

**Reminder**: Lab 1 is due May 15, 9pm

# Agenda

Last Class:

 $\triangleright$  We trained our first neural network!

This Class:

- Review new ideas / terminology
	- $\blacktriangleright$  activation functions
	- $\blacktriangleright$  neural network architecture
	- $\triangleright$  training / test sets
- $\triangleright$  More on neural network training
- $\triangleright$  (We won't get through all the slides today)

**Reminder**: Lab 1 is due May 15, 9pm

I will be away the next two classes. **Jake** will deliver the lectures.

# Last Class

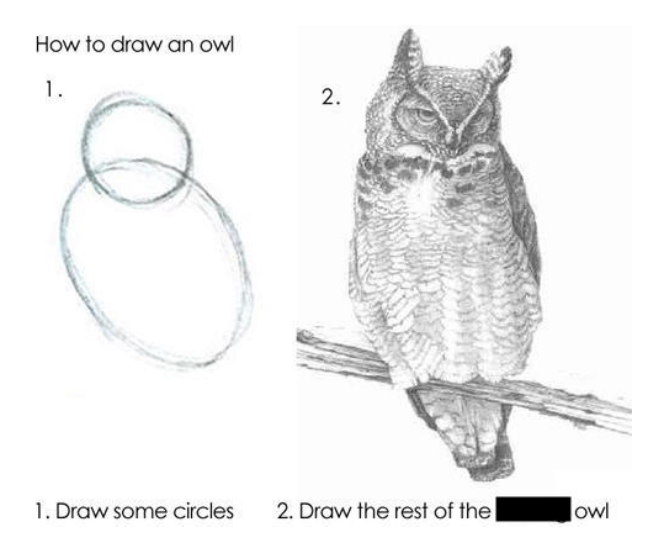

It is completely okay to not understand all the code.

We will be writing very similar code several times.

You should have a high-level understanding of how neural networks are trained, and how it is similar/different from "training" a biological neural network.

Here is how we will train our artificial neural network:

- 1. Make a prediction for some input data, whose output we already know.
- 2. Compare the predicted output to the ground truth (actual output).
- 3. Adjust the weights/biases to make the prediction close to the ground truth.
- 4. Repeat steps 1-3 for some number of iterations.

### Problem

From last class. . .

- Input: An  $28\times28$  pixel image
- $\triangleright$  Output: Whether the digit is a **small** digit  $(0, 1, \text{ or } 2)$ 
	- $\triangleright$  output=1 means that the digit is small
	- $\triangleright$  output=0 means that the digit is not small

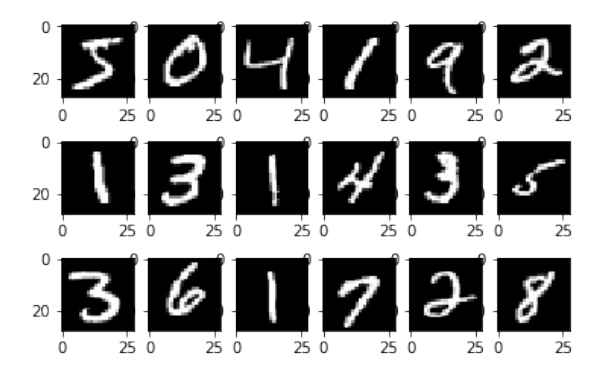

Code from last class:

```
inval = img_to_tensor(image)
outval = pigeon(inval) # compute output activation
prob = torch.sigmoid(outval) # turn into a probability
```
How do we convert a (continuous) probability into a (discrete) prediction?

### Cut-off at 0.5

```
We set a threshold at prob = 0.5.
```
For example, in this code:

```
error = 0for (image, label) in mnist_train[:1000]:
    prob = torch.sigmoid(pigeon(img_to_tensor(image)))
    if (prob \leq 0.5 and label \leq 3) or \
             (\text{prob} > = 0.5 \text{ and label} > = 3):
         error += 1
```
## First Hour of Today

- $\triangleright$  Start by reviewing the new ideas and terminology
- $\triangleright$  We'll write more code starting in the second hour

### <span id="page-11-0"></span>[Neural Network Terminology](#page-11-0)

### Review: Biological Neuron

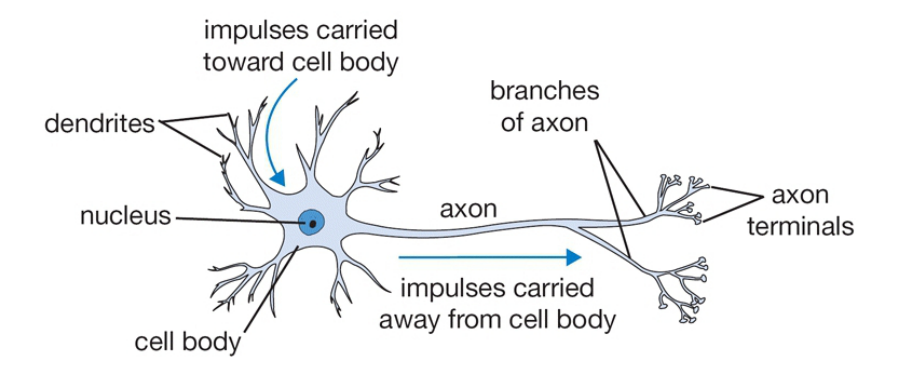

## Review: Artificial Neuron

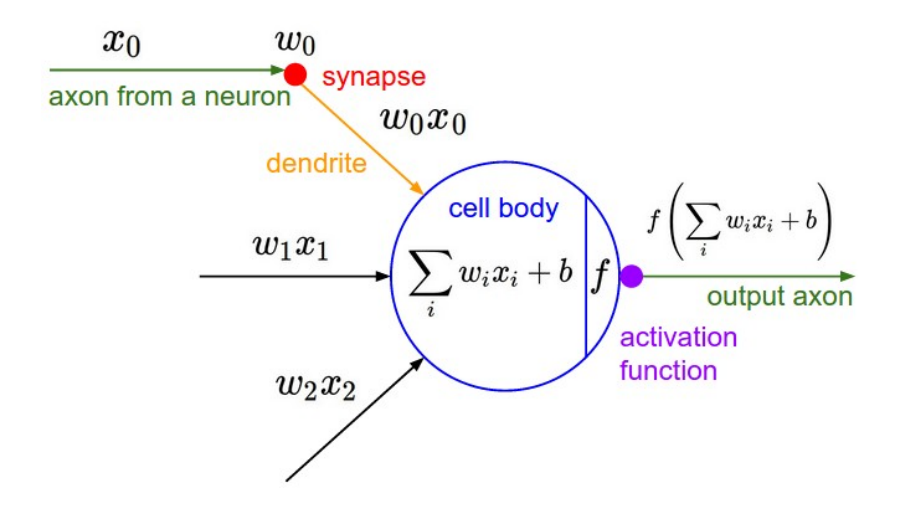

An **activation function** computes the activation of the neuron based on the total contributions from neurons in the layer below.

The activation function should be **nonlinear**. (Why?)

# ReLU Activation

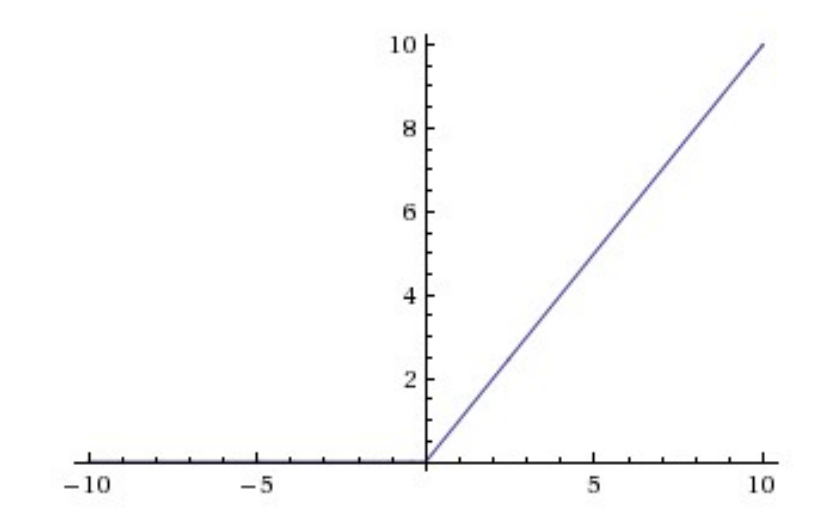

# Sigmoid Activation

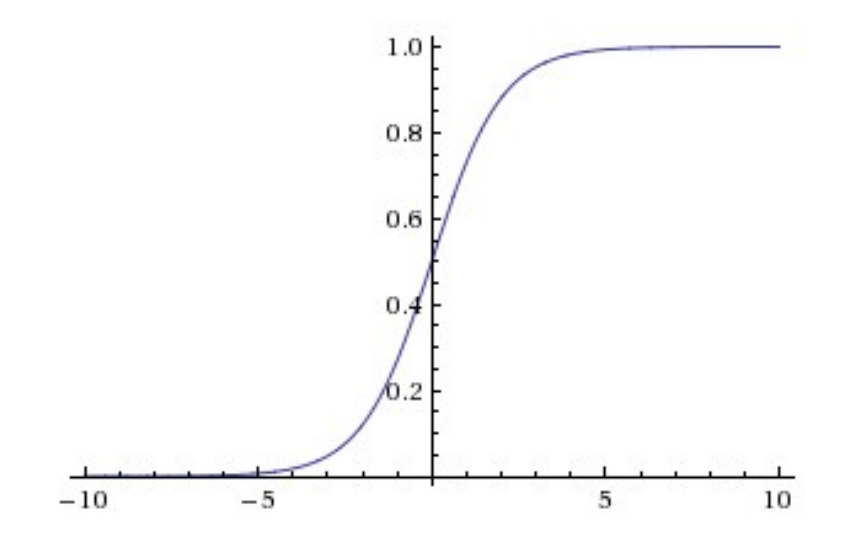

#### Tanh Activation

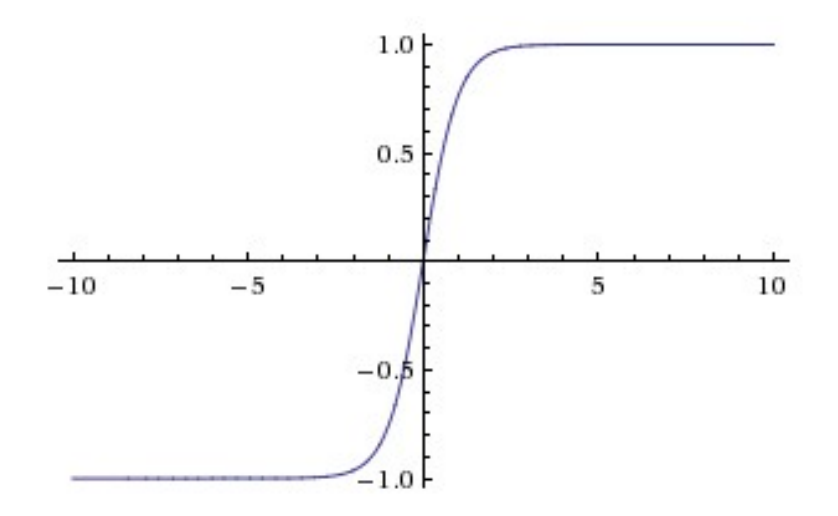

#### **Parameters**

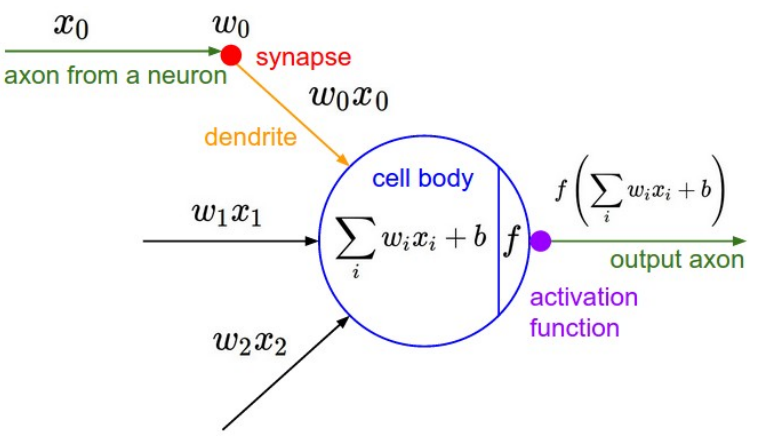

The **parameters** of a network are the numbers that can be tuned to train the network. The parameters include the **weights** and **biases**.

We often use **weights** and **parameters** synonymously.

The **number of parameters** of a network is a measure of its size.

### Neural Network Architecture

An **architecture** of a neural network describes the neurons and their connectivity in the network.

## Feed-forward network

Information only flows from one layer to a later layer, from the input to the output.

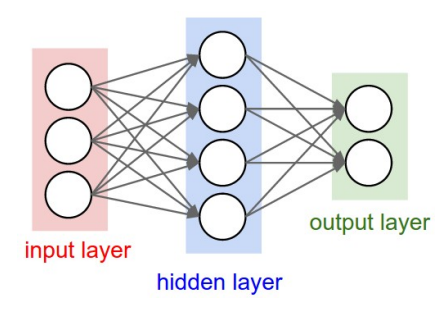

## Fully-connected layer

Neurons between adjacent layers are fully pairwise connected.

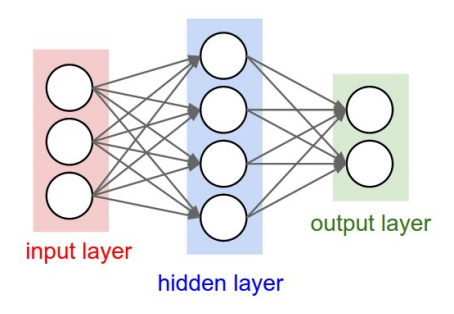

# Number of Layers

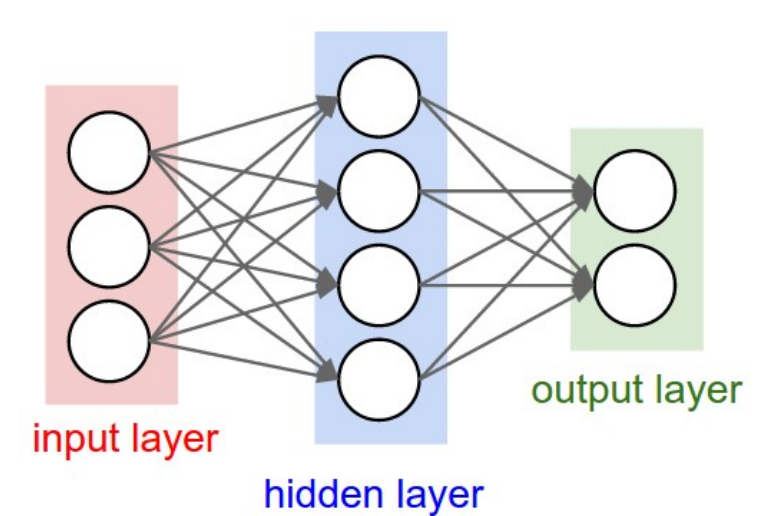

This is a 2-layer neural network. We do not count the input layer, so the number of layers equal number of sets of weights and baises.

# Number of Layers

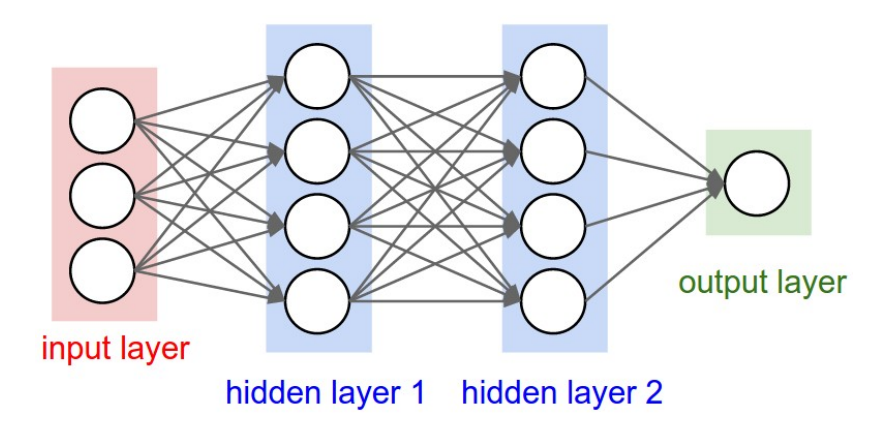

This is a 3-layer neural network.

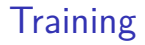

We **train** a neural network to adjust its weights

A **loss function** L(actual*,* predicted) computes how "bad" a set of predictions was, compared to the ground truth.

- In Large loss  $=$  the network's prediction differs from the ground truth
- $\triangleright$  Small loss = the network's prediction matches the ground truth

#### **Optimizer**

An optimizer determines, based on the value of the **loss function**, how each parameter should change.

The optimizer solves the **credit assignment problem**: how do we assign credit (blame) to the parameters when the network performs poorly?

We take **one step** towards solving the optimization problem: minweightsL(actual*,* predicted*,*weights) How do we do this?

We take **one step** towards solving the optimization problem: minweightsL(actual*,* predicted*,*weights) How do we do this? Using an optimizer like **gradient descent**.

All neural network optimizers you see in this course will be based on **gradient descent**.

We use the derivative of the loss function at a training example, and take a step towards its negative gradient.

You don't need to know how optimizers work for this course.

## From learning to optimization

#### Defining a loss function turned a **learning problem** into an **optimization problem**.

 $\blacktriangleright$  Recurrent theme in Machine Learning

Determining what to optimize is not trivial!

### Caveats

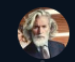

**Custard Smingleigh** @Sminaleiah

Follow

I hooked a neural network up to my Roomba. I wanted it to learn to navigate without bumping into things, so I set up a reward scheme to encourage speed and discourage hitting the bumper sensors.

It learnt to drive backwards, because there are no bumpers on the back.

> Jim Stormdancer @mogwai poet row r Someone compiled a list of instances of Al doing what creators specify, not what they mean: alid mo docs.google.com/spreadsheets/u... o run Show this thread

> > $\bullet$   $\bullet$   $\bullet$

1:18 AM - 8 Nov 2018

actual

**5,280 Retweets 13,116 Likes** 

#### Train, and Test Set

- **Fig. 7 Training Set:** Used to tune parameters
- **Test Set**: Used to measure network accuracy

```
For standard data sets, there are standard train/test splits:
mnist_train = datasets.MNIST('data', train=True)
mnist test = datasets.MNIST('data', train=False)
Why?
```
# <span id="page-34-0"></span>[Neural Network Training](#page-34-0)

### Last week's training code

- $\blacktriangleright$  We drew motivations from "training" real pigeons
- $\blacktriangleright$  However, artificial neural networks are unlike biological pigeon in important ways

## Summary of last week's training code

- 1. use our network to make the predictions for **one image** 2. compute the loss for that **one image**
- 3. take a "step" to optimize the loss of the **one image**

# **Batching**

- 1. use our network to make the predictions for n **images**
- 2. compute the average loss for those n **image**
- 3. take a "step" to optimize the average loss of those n **image**

# Averaging Loss

- $\triangleright$  Average loss across multiple training inputs is less "noisy"
- $\triangleright$  Less likely to provide "bad information" because of a single "bad" input

(You can think of the average loss as an approximation of the loss across the entire training set.)

# Training without batching

**for** (image, label) **in** mnist\_train[:1000]: *# actual ground truth: is the digit less than 3?*  $actual = (label < 3)$ .reshape $([1,1]) \setminus$ .type(torch.FloatTensor) *# prediction* out = pigeon(img to tensor(image)) *# update the parameters based on the loss* loss = criterion(out, actual) *# compute loss* loss.backward() *# compute param updates* optimizer.step() *# make param updates* optimizer.zero\_grad() *# clean up*

Training without batching (no comments)

```
for (image, label) in mnist_train[:1000]:
```

```
actual = (\text{label} < 3).reshape([1,1]).type(torch.FloatTensor)
out = pigeon(img to tensor(image))
loss = criterion(out, actual)
loss.backward()
optimizer.step()
optimizer.zero_grad()
```
# Training with batching

```
train_loader = torch.utils.data.DataLoader(
                    mnist_train,
                    batch size=64)
for n, (imgs, labels) in enumerate(train_loader):
    if n >= 10: break
    actual = (\text{label} < 3).reshape([1,1]).type(torch.FloatTensor)
    out = pigeon(img to tensor(image))
    loss = criterion(out, actual)
    loss.backward()
    optimizer.step()
    optimizer.zero_grad()
```
# Training with batching

```
train_loader = torch.utils.data.DataLoader(
                    mnist_train,
                    batch size=64)
for n, (imgs, labels) in enumerate(train_loader):
    if n >= 10: break
    actual = (\text{label} < 3).reshape([1,1]).type(torch.FloatTensor)
    out = pigeon(img to tensor(image))
    loss = criterion(out, actual)
    loss.backward()
    optimizer.step()
    optimizer.zero_grad()
```
**The inside of the loop looks exactly the same!**

<span id="page-43-0"></span>[Let's try it out!](#page-43-0)

#### Batch Size

- The **batch size** is the number of training examples used per optimization "step".
- Each optimization "step" is known as an **iteration**.
- The parameters are updated once per iteration.
- Q: What happens if the batch size is too small? Too large?

### Ineffective Batch Size

#### **Foo small:**

- $\triangleright$  We optimize a (possily very) different function L at each iteration
- $\blacktriangleright$  Noisy
- ▶ Too large:
	- $\blacktriangleright$  Expensive
	- $\triangleright$  Average loss might not change very much as batch size grows

An **epoch** is a measure of the number of times all training data are used once to update the parameters.

#### **Example**:

- $\blacktriangleright$  There are 1000 images we use for training
- If batch size = 10 then 100 iterations  $= 1$  epoch

# Optimizer Settings

 $\triangleright$  The optimizer settings can also affect the speed of neural network training.

```
optimizer = optim.SGD(pigeon.parameters()
                      lr=0.005,
                      momentum=0.9)
```
The **learning rate** determines the size of the "step" that an optimizer takes during each iteration.

Larger step size  $=$  make a bigger change in the parameters in each iteration.

Q: What happens if the learning rate is small? Large?

# Learning Rate Size

#### **F** Too small:

- $\blacktriangleright$  Parameters don't change very much in each iteration
- $\blacktriangleright$  Takes a long time to train the network

#### ▶ Too large:

- $\blacktriangleright$  "Noisy"
- $\triangleright$  Average loss might not change very much as batch size grows
- $\triangleright$  Very large can be detrimental to neural network training

# Appropriate Learning Rate

Depends on:

- $\blacktriangleright$  The learning problem
- $\blacktriangleright$  The optimizer
- $\blacktriangleright$  The batch size
	- $\triangleright$  Smaller learning rate for larger batch size
	- $\blacktriangleright$  Larger learning rate for smaller batch size
- $\blacktriangleright$  The stage of training
	- $\triangleright$  Reduce learning rate as training progresses

# Tracking Training

- $\blacktriangleright$  How do we know when to stop training?
- $\blacktriangleright$  Is training going well?
- $\triangleright$  Do we have a good batch size?
- $\triangleright$  Do we have a good learning rate?

# Training Curve for Biological Pigeon

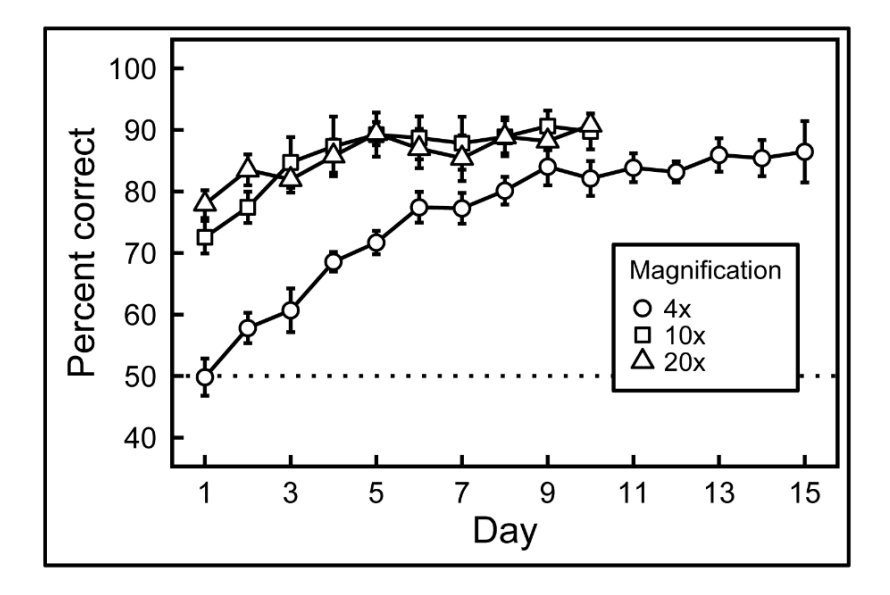

# Training Curve

- **Ex-axis:** epochs or iterations
- **y-axis:** loss, error, or accuracy

# Typical Training Curve

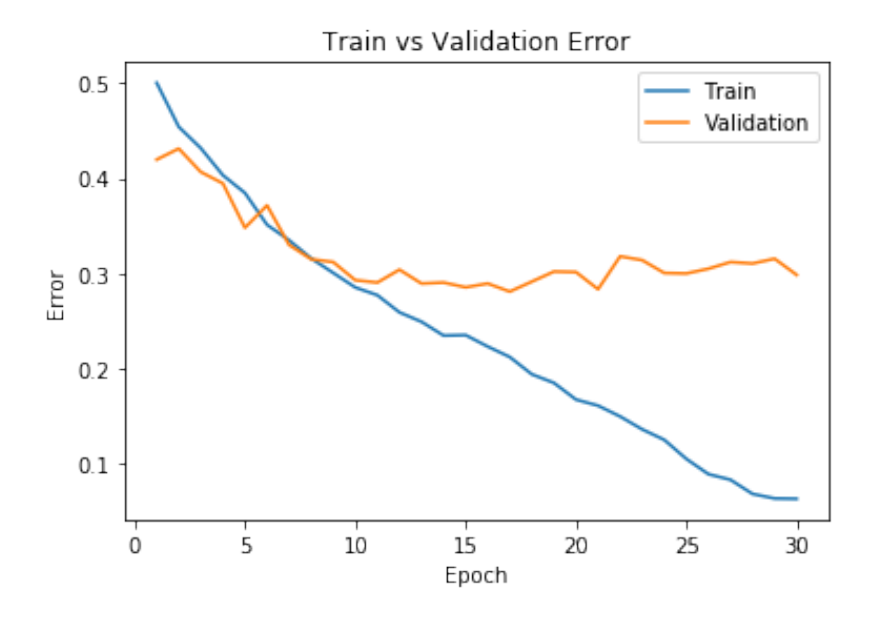

# Assessing the Fit

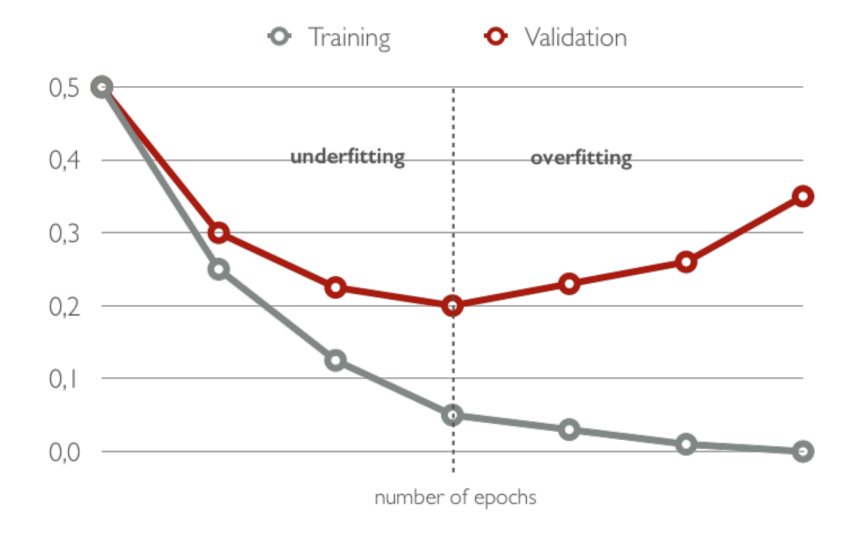

### Hyperparameters

- $\blacktriangleright$  Size of network
	- $\blacktriangleright$  Number of layers
	- $\blacktriangleright$  Number of neurons in each layer
- $\blacktriangleright$  Choice of Activation Function
- $\blacktriangleright$  Learning Rate
- $\blacktriangleright$  Batch Size
- Q: How do we tune hyperparameters?
- $\triangleright$  Distinguishing cats and dogs
- $\triangleright$  You have pretty much everything you need to begin assignment 2!